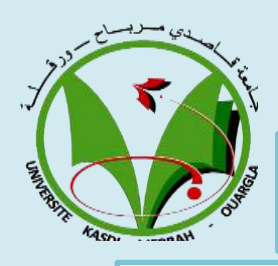

**Mise en place et administration d'un réseau LAN cas faculté des Nouvelles Technologies de l'Information et de la Communication** Master Administration et sécurité des réseaux

**Département d'Informatique et des Technologie de l'Information/Faculté des Nouvelles Technologies de l'Information et de la Communication/ Informatique** 

> master administration et sécurité de sécurité de sécurité de securité de securité de securité de securité de s<br>Décembre de la constitution de la constitution de la constitution de la constitution de la constitution de la **L'auteur :** Daha Hala **Encadreur :** Meflah Mohamed Salim

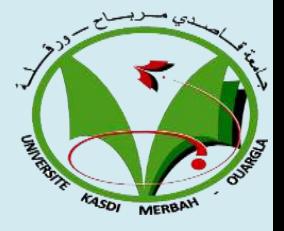

**Résumé :** Dans notre projet nous avons fait une étude technique et financière pour l'installation d'un réseau local au niveau de la faculté FNTIC. Nous avons proposé une solution software pour administrer les postes de travail du réseau en utilisant les outils de Microsoft Windows Server, notre choix s'est porté sur la GPO et Active Directory. Ces solutions nous permettent de planifier des installations software a distance pour les postes de travail des laboratoires informatiques ce qui permet une maintenance facile. On a mis en place un contrôleur de domaine pour gérer les comptes utilisateurs, les groupes et définir les règles de partage. **Mot clés** : Administration réseau, Server, contrôleur de domaine, AD, DNS.Group Policy Object

**INTRODUCTION :** Dès nos jours, l'outil informatique devient des plus en plus indispensable et son utilisation nécessite une installation du personnel qualifié dans le but de rendre la tâche plus facile. [1]

Comme tout travail collectif dans une faculté nécessite l'utilisation d'un réseau informatique pour l'échange de donnée et éviter le déplacement inutile du personnel. Certes, le réseau devient le principal outil du système d'information de faculté, il facilite l'échange des ressources

-Quel serait l'apport d'un réseau informatique au sein de faculté nouvelle technologie et communication ? - Comment le réseau sera configuré ? Nous essayons dans la mesure du possible d'envisager une politique optimale de partage de l'information afin que l'échange des ressources ne pose plus de problèmes au sein de FNTIC.

Dans le cadre de notre travail, nous avons jugé bon de joindre au système une connexion Internet afin de lui assurer :

-Une bonne conservation et recherche aisée des informations ; -L'échange des données entre les différentes services ;

-La récupération de l'information en temps réel ; -Enfin, une rapidité dans le traitement de l'information.

#### **MATERIEL ET METHODES** :

**Matériels hardware: Matériels software: Etude technique de matériel :**

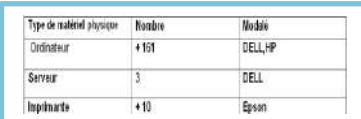

#### **Estimation financière :**

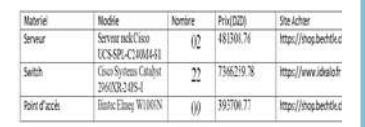

Logiciel et applicat ndinto<br>der des machin<br>... .<br>Vitra 154 Cisan pari<br>Dev pasca **E VALUAL** Preseg<br>Natificana<br>Camilladh programmation togra.s.<br>Kant da daussapponeerange de program<br>Car Thairus, the rest stable et lacs congresses<br>tion personnelles personnelles de viries en la constant de la constant de la constant de viries de<br>viries de viries de viries de la constant de la constant de viries de<br>viries de viries de viries de la constant posteno ator do otnese **Container** 

**Méthode :**Créer et formaliser un réseau de la faculté

#### **Stratégie GPO : qu'est ce qu'on peut faire avec la GPO dans les laboratoires de la faculté :**

- **1-** Création des comptes pour [les étudiants.](https://knowledge.autodesk.com/fr/customer-service/account-management/education-program/create-education-account/create-account-students-educators)
- **2-** Création de répertoire pour chaque étudiant.
- **3-** Création de répertoire public pour tous les étudiants.
- **4-** Création de groupe d'utilisateur. **6-** installation des applications à distance .
- **5-** Connexion à distance. **7-** mettre à jour les ordinateurs via GPO.

### **ANALYSE et DISCUSSION** :

La mise en place du réseau de la faculté bien qu'il coûte mais il va apporter beaucoup d'avantage notamment sur l'aspect échange et partage de ressource. Le choix de la GPO pour administrer les postes de travail des laboratoires constitue un avantage majeur dans la maintenance et la mise à jour ce qui permet un gain énorme en terme de temps.

## **CONCLUSION :**

L'étude réalisée a pour finalité de mettre en place un réseau et contrôleur de domaine au sein de faculté FNTIC Ce rapport nous a permis d'approfondir ainsi de pratiquer nos nouvelles acquisitions théorique durant notre cycle de mémoire. Ce dernier nous a permis, ainsi, de se familiariser avec l'environnement dynamique d'une faculté.

La réalisation de ce projet a été bénéfique et fructueuse pour nous dans le sens où elle nous a permis d'approfondir et d'acquérir de nouvelles connaissances qui seront utiles pour nous dans l'avenir.

Pour les perspectives, nous souhaitons faire une vraie réalisation avec des équipements réels, ainsi d'ajouter d'autre services que nous n'avons pas pu réaliser.

### **REFERENCES et BIBLIOGRAPHIQUES :**

[1] N.MENGBWA, Mise en place d'un contrôleur de domaine ,

http ://www.memoireonline.com/03/15/8993/Mise-en-place-d-un-contrleur-de domaine.html. Consulté le 24/01/2018

[2] comment ça marche, Configuration réseau,

http://web.maths.unsw.edu.au/~lafaye/CCM/configuration-reseau/creer-reseau-local.htm. Consulté le 10/02/2018

# **RESULTATS :**

#### **architecture réseau étage 01**

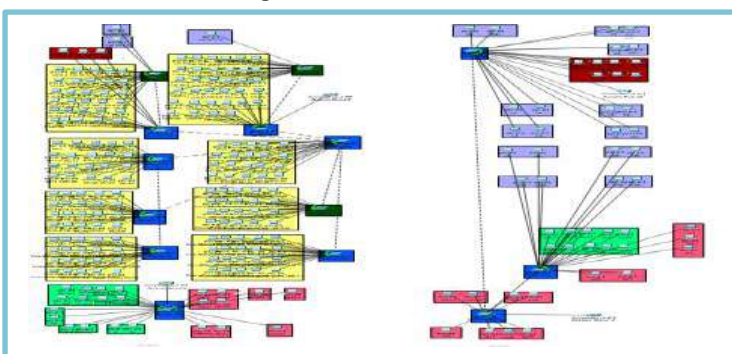

via l'active directory et GPO nous avons créé : un groupe global dans le domaine nommé « INFO-Local ».

Création des comptes utilisateurs, Définition des horaires d'accès, Désactiver et activer un compte utilisateur, création de répertoire pour chaque utilisateur, création de répertoire public pour tous les utilisateur, Gestion des groupes utilisateurs, Connexion d'un ordinateur au domaine Client Windows, installation des applications via GPO.